## Beállítással kapcsolatos alapvetések:

- A switch (kapcsoló) és a router (forgalomirányító) beállítása ugyan úgy történik, a parancsok mindkét eszköz esetén ugyan azok!

- A parancsok beírását követően az <u>enter</u> billentyű leütésével adjuk be a beírtakat!<br>- A többszavas parancsok beírásakor az elválasztás a <u>space</u> billentyűvel tröténik!

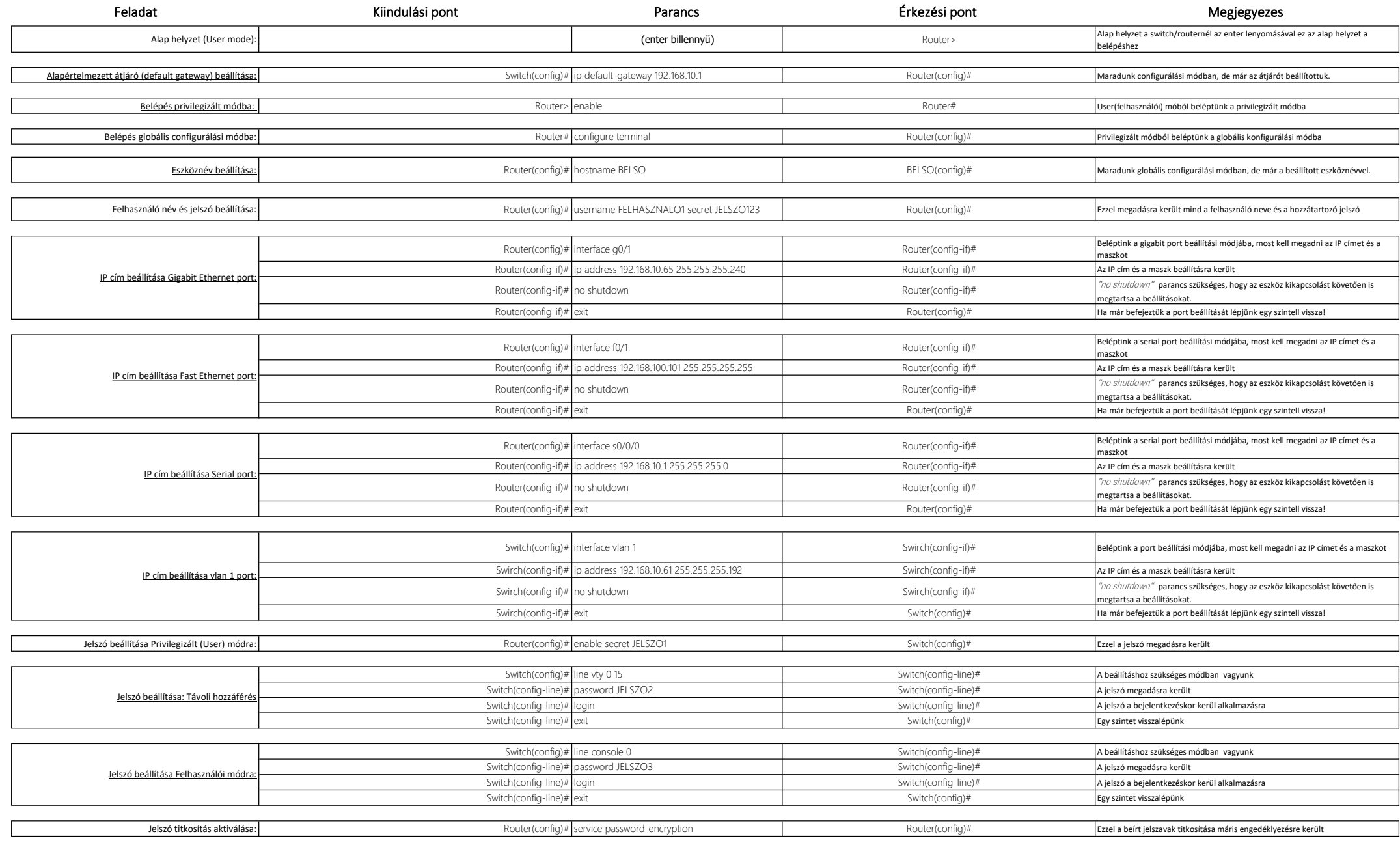

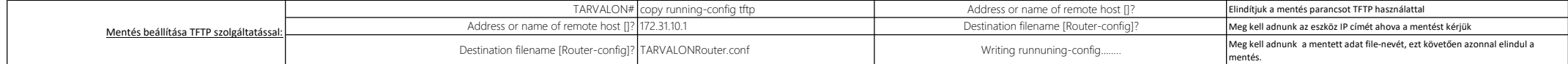

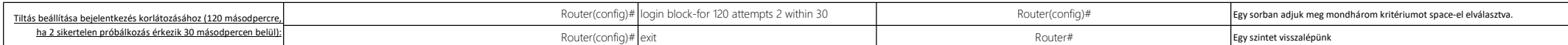

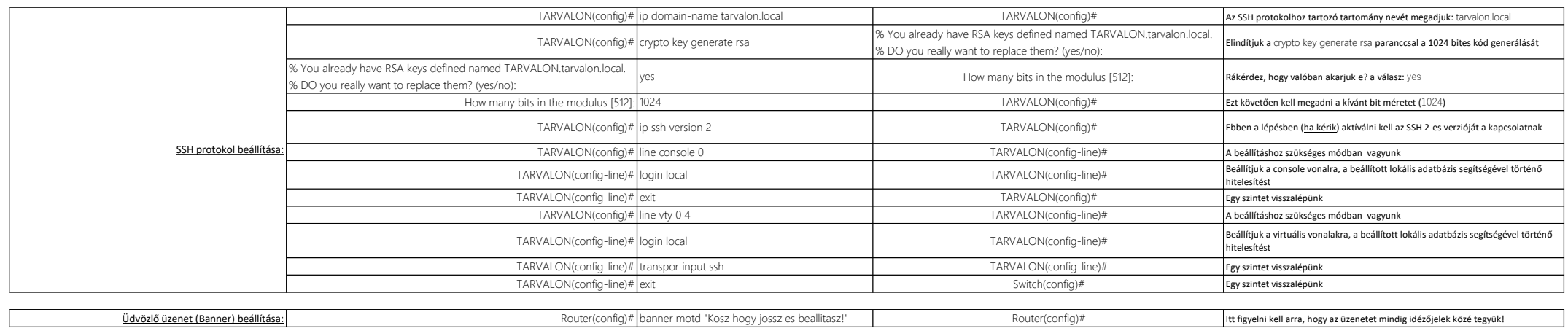

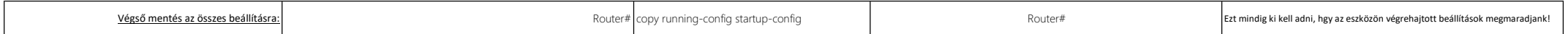